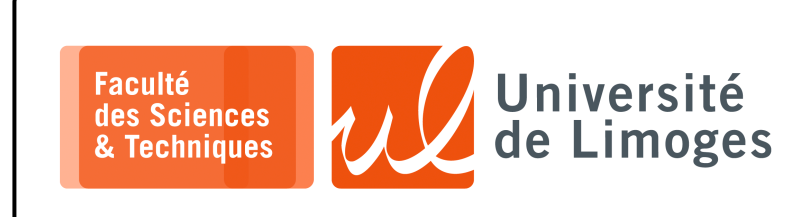

## *Master 1ère année*

*Admin Rés*

Corrections TD n°2

*Routage & Firewall* 

## **Firewall**

**1 –** Une société dispose de 137.204.212.0/24 :

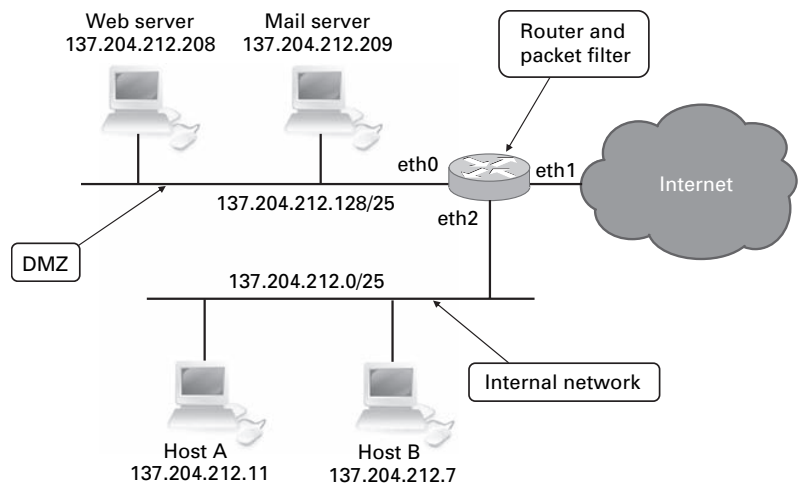

La politique de sécurité de la société requiert deux niveaux de sécurité :

- ⊳ les hôtes sur le réseau interne, « *internal network* », doivent être protégés d'accès non autorisés depuis les hotes sur le réseau interne, « *internal network* », doivent être protégés d'accès non autorisés depuis Internet ;
- $\overline{\text{N12}}$  and  $\overline{\text{N2}}$  and  $\overline{\text{N2}}$  into two subsets in derived the explicit into the two subsets, as indicated two subsets of two subsets of two subsets of two subsets of two subsets of two subsets of two subsets ⊳ les serveurs de la DMZ, « *demilitarized zone* », doivent être accessibles depuis l'extérieur.

Le firewall doit être configuré de telle manière que :

- which is considered an untrusted domain, since any kind of attack can potentially come ⋆ chaque connexion initiée de l'extérieur et dirigée vers la DMZ doit être autorisée, si l'adresse IP de destination et le numéro de port correspondent à un serveur accessible publiquement ; must be accessible from the outside, although it is good property.
- ★ chaque connexion initiée depuis la DMZ et dirigée vers Internet doit être autorisée ;
- ★ chaque connexion initiée depuis le réseau interne et dirigée vers la DMZ ou Internet doit être autorisée ;
- tout le reste doit être bloqué.

**Remarque** : pour désigner n'importe quelle adresse on utilise la notation 0.0.0.0/0.

be a length if the destination  $\mathbf{B}$  address and port number correspond to a public lying to a public lying to a public lying  $\mathbf{B}$ Donnez la configuration du firewall.

La politique de sécurité de la société est la suivante :<br><u>La politique de sécurité de la société est la suivante :</u>

```
xterm
Iп
 sudo iptables -t filter -P FORWARD DROP
 • Every connection or session initiated from the internal network and directed to the
sudo iptables -t filter -A FORWARD -m state --state ESTABLISHED,RELATED -j ACCEPT
 sudo iptables -t filter -A FORWARD -i eth1 -d 137.204.212.208 -p tcp --dport 80 -m state<br>--state NEW -j ACCEPT
 • Everything else must be blocked.
sudo iptables -t filter -A FORWARD -i eth1 -d 137.204.212.209 -p tcp --dport 25 -m state
   -state NEW -j ACCEPT
 sudo iptables -t filter -A FORWARD -s 137.204.212.0/24 -o eth1 -m state --state NEW -j
 ACCEPT
 ......<br>sudo iptables -t filter -A FORWARD -s 137.204.212.0/25 -d 137.204.212.128/25 -m state
  -state NEW -j ACCEPT
                   \mu which was integrated in the Linux kernel starting from version 2.4\sigma in 2.4\sigma
```
 $\alpha$  general purpose to intercept  $\alpha$  user with root privileges to intercept  $\alpha$ **2 –** Soit la trace suivante :

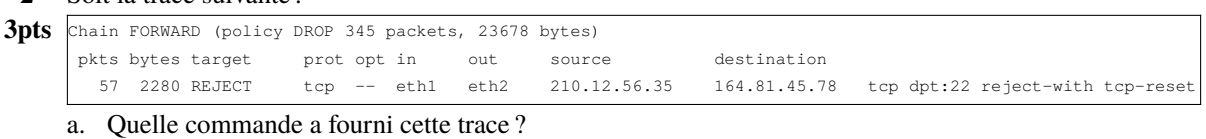

## few sets of rules, that specification must be taken on packets based on packets based on packets based on packets based on packets based on packets based on packets based on packets based on packets based on packets based

 $x \pm e \cdot r$ lo-iptables -nvL

b. Donnez la commande « iptables » qui a défini cette règle.

*Resp. UE : P-F. Bonnefoi, http://p-fb.net/, « Admin Rés–Corrections TD n°2 » version du 21 novembre 2023, rédigé avec ConTEXt – Don't Panic !* 1/3

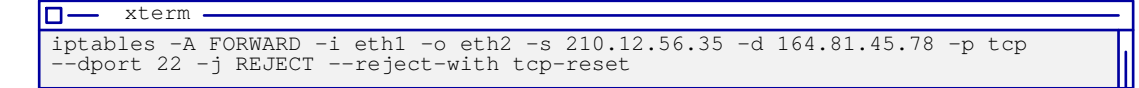

- c. Cette règle a-t-elle été déjà utilisée ? *Oui, le compteur d'activation associé à la règle indique 57 paquets traités.*
- d. La « règle » est-elle bien adaptée à la « *policy* » ? *Si on compare les deux :*
	- ⋄ *la « policy » est DROP, c-à-d que si aucune règle ne « match », correspond, au paquet alors le paquet sera supprimé.*

⋄ *la règle rejette le paquet en informant l'émetteur par un « tcp-reset ».*

*Dans tous les cas, le paquet est supprimé, par contre avec la règle on choisit d'informer l'émetteur de cette suppression.*

*Du point de vue strict de l'effet, on peut dire que la règle ne sert à rien.*

e. Qu'est-ce qu'indiquerait l'outil « nmap », s'il « auditait » ce firewall ? *L'outil « nmap » teste successivement différents ports à la recherche de services « sensibles ». Dans le cas d'un rejet avec un « tcp-reset » l'outil interprète le port comme inexistant, comme si le service n'était pas présent sur la cible. Sans la règle, l'outil « nmap » indiquerait « filtered » ce qui peut trahir la présence du service et de sa*

*protection.*

**3 –** Une petite PME vous contacte pour configurer le routeur/firewall dans la configuration réseau suivante : La **politique de sécurité** est la suivante :

172.16.0.50

- $\star$  autoriser les communications « intérieur  $\Rightarrow$  extérieur » (l'extérieur correspondant à Internet) ;
- ⋆ bloquer les communications « extérieur  $\Rightarrow$  intérieur » :
- ⋆ autoriser les communications vers la machine 172.16.0.50 depuis l'extérieur vers les services :
	- ⋄ web (http) et web sécurisé (https) ;
	- ⋄ ssh.

## **Questions :**

a. Dans quel type de réseau est installé le serveur 172.16.0.50 ?

*Dans un réseau privé.* Donnez la configuration du routeur Netfilter à l'aide de commandes « iptables » conformément à cette politique de sécurité.

*Le réseau de l'entreprise étant privé, il est naturellement protégé contre les accès extérieurs :*

⋄ *pour permettre aux communications de sortir il faut faire du SNAT, ou « masquerading », avec comme @IP source, l'@IP globale du routeur ;*

 $0/12$ 

Router

 $e$ th1

Firewall

Internet

eth0 : 172.16.0.254 eth1 : 175.17.33.45

⋄ *pour permettre les communications entrantes, il faire du « port forwarding », c-à-d du DNAT.*

*On choisit de « tout bloquer et d'autoriser seulement le trafic que l'on veut » :*

```
xterm
m
iptables -t filter -P FORWARD DROP
iptables -t filter -A FORWARD -m state --state ESTABLISHED,RELATED -j ACCEPT
iptables -t filter -A FORWARD -s 172.16.0.0/12 -o eth1 -m state --state NEW -j
ACCEPT
 iptables -t nat -A POSTROUTING -s 172.16.0.0/12 -o eth1 -j SNAT --to
175.17.33.45
```
Pour l'autorisation des communications de l'extérieur vers la machine 172.16.0.50, on utilise du DNAT et on autorise le passage du trafif :

| $\Box$ xterm –                                                                                                   |
|----------------------------------------------------------------------------------------------------|
|                                                                                                    |
| iptables -t nat -A PREROUTING -d 175.17.33.45 -p tcp --dport 22 -j DNAT --to<br>172.16.0.50                      |
| iptables -t nat -A PREROUTING -d 175.17.33.45 -p tcp --dport 80 -j DNAT --to<br>172.16.0.50                      |
| iptables -t nat -A PREROUTING -d 175.17.33.45 -p tcp --dport 443 -j DNAT --to<br>172.16.0.50                     |
| iptables -t filter -A FORWARD -d 172.16.0.50 -p tcp --dport 22 -d 172.16.0.50 -m<br>state --state NEW -j ACCEPT  |
| iptables -t filter -A FORWARD -d 172.16.0.50 -p tcp --dport 80 -d 172.16.0.50 -m<br>state --state NEW -j ACCEPT  |
| iptables -t filter -A FORWARD -d 172.16.0.50 -p tcp --dport 443 -d 172.16.0.50<br>-m state --state NEW -j ACCEPT |

La PME a investi dans l'achat du réseau 175.17.33.128/25 et a reconfiguré son réseau de la manière suivante :

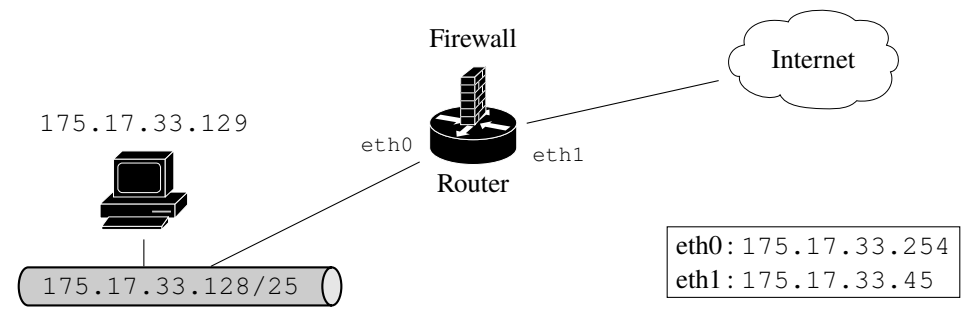

Elle vous contacte pour reconfigurer son routeur/firewall.

b. Donnez la nouvelle configuration à l'aide de commandes « iptables » du firewall conformément à la politique de sécurité définie précédemment ;

*Le réseau de l'entreprise est un réseau global, il n'y a plus de traduction d'adresses à faire.*

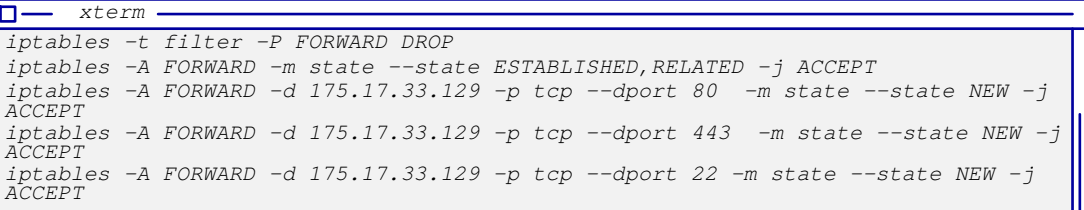

c. le responsable de la PME vous demandede protéger l'accès au serveur SSH de la machine 175.17.33.129 contre les attaques « brute force » :

*On va limiter dans le temps les tentatives de connexion, ce qui ralentira et rendra très difficile les attaques « brute force », en modifiant la règle précédente (autorisant le trafic vers ssh) :*

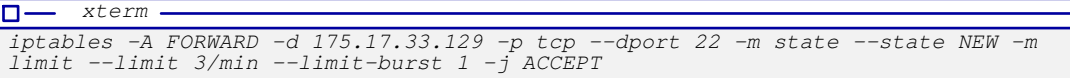

*Seul une demande de connexion toutes les 20s est autorisée, ce qui va ralentir et rendre impossible une attaque « brute force ».*